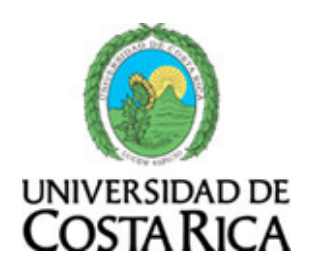

# **Escuela de Biología Universidad de Biología**

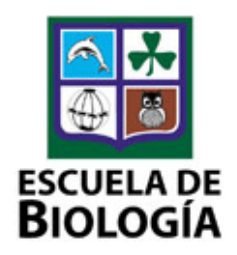

B 0675 Problemas Especiales en Biología 16 (Manejo de Datos en Biología)

> Federico Bolaños Of. 27, federico.bolanos@ucr.ac.cr

> > I Ciclo, 2011

Requisitos: B 0304 Ecología General, B 0305 Laboratorio de Ecología General

El uso de las computadoras personales es amplio en la actualidad y se puede decir que casi toda persona las usa con frecuencia para sacar provecho en gran cantidad de las necesidades que diariamente tiene. Es un hecho que esta tecnología es de suma importancia en el desarrollo humano. Agiliza procesos que requerían de mucho tiempo para ejecutarlos y facilita que estos sean realizados de manera muy precisa. Son muchos los tipos de programas que se utilizan para realizar diferente tipo de funciones en las computadoras. En biología con frecuencia se utilizan los procesadores de texto o de palabras, las hojas de cálculo u hojas electrónicas y las bases de datos. También es cierto que en la mayoría de los casos cualquier necesidad que uno tiene ya está desarrollada en diferentes aplicaciones que están a la disposición del usuario y lo único que hay que hacer es aprender a sacar el provecho que uno necesita con ellos y es cada vez menos común la necesidad que una persona tiene de aprender lenguajes de programación para realizar sus propias aplicaciones, pero no deja de ser útil para lograr resultados más enfocados a las necesidades particulares del usuario.

En este curso se desarrollará la hoja electrónica de Excel como programa para almacenar datos y como herramienta para resumir esta información. También se verá la capacidad que la aplicación tiene para realizar cálculos de diferente índole y finalmente se aprenderán bases del lenguaje de programación Visual Basic y realizar programas simples haciendo uso de hojas de cálculo del Excel.

## **Objetivos:**

- 1. Familiarizar al estudiante con el Excel como herramienta para el manejo de datos.
- 2. Familiarizar al estudiante con el Excel como herramienta para el resumen de datos.
- 3. Familiarizar al estudiante con el Excel como herramienta para realizar cálculos con los datos.
- 4. Aprender bases de programación mediante el uso de diagramas de flujo.
- 5. Aprender a convertir los diagramas de flujo en programas que den resultados particulares con las fuentes de datos.
- 6. Aprender a hacer funciones de usuario en el Excel.
- 7. Aprender a hacer pequeños programas con el uso de formularios en el Excel.

#### **Cronograma**

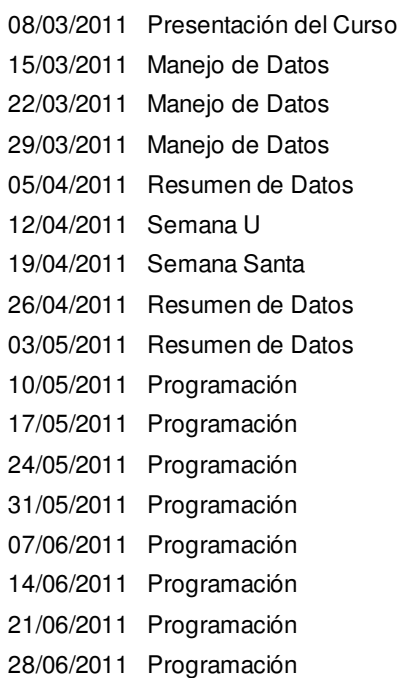

### **Metodología:**

**Manejo de Datos:** En las primeras semanas se utilizarán diferentes métodos para aprender cómo debe hacerse una hoja electrónica de tal forma que sea eficiente para el manejo de datos y aunque no es una aplicación de bases de datos, se darán las bases de cómo es que debe hacerse una base de datos y así poder obtener los mayores beneficios posibles de un juegos de datos. En esta parte se aprenderán algunas funciones del Excel de mucha utilidad para el manejo de datos de tipo numérico y alfanumérico. En esta parte se darán las bases de cómo utilizar y mostrar datos codificados de manera que se pueda visualizar la información real y no los códigos.

**Resumen de Datos:**Aquí lo que se pretende es familiarizaral estudiante con el uso de cuadros y gráficos dinámicos del Excel como método para resumir grandes fuentes de información. Se aprenderá, especialmente, funciones de búsqueda de referencia para depurar juegos de datos para utilizarlos más eficientemente.

**Programación:** Se darán las bases para la realización de programas en el Excel. Primero se aprenderá a programar una serie de mandatos de teclas rápidas para que estas queden almacenadas como un macro que realice varias de las acciones que uno siempre está realizando. Segundo se aprenderá a realizar ventanas que ejecuten una serie de acciones particulares. Tercero se aprenderá a hacer funciones de usuario. Si bien es cierto que ya en el Excel hay muchas funciones prediseñadas, y uno puede hacer mucho sin tener que programar, es muy frecuente que lo que uno quiere hacer no necesariamente está ya programado y aprender a hacer funciones tiene una gran utilidad.

#### **Evaluación:**

Todos los estudiantes tendrán que realizar un trabajo con datos personales o proveídos por algún profesor o compañero en los que tenga que tomar decisiones de cuál es la mejor

forma de producir el archivo. Con estos datos también tendrá que hacer resúmenes de la información y debe tener procesos no programados de interés en los datos para que demuestre como realizar programas para hacer estos procesos.

Casi todas las semanas habrá asignación de tareas para la realización de la práctica del curso. Estás serán ejecutadas por los estudiantes y enviadas por correo electrónico.

Trabajo del Curso 30%<br>Tareas 70% **Tareas** 

Una vez terminado el curso, el período de tiempo en que se guardarán los trabajos y exámenes de los estudiantes será de seis meses, concluido este tiempo se eliminarán.

**Bibliografía: Manuales de Excel:**  http://www.programatium.com/manuales/excel/1.htm **Diagramas de Flujo:**  http://www.monografias.com/trabajos59/diagrama-flujo/diagrama-flujo.shtml